# **Securepoint Intrusion Detection System Serial Key PC/Windows**

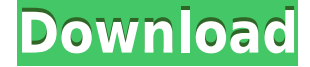

#### **Securepoint Intrusion Detection System With Keygen**

Securepoint Intrusion Detection System Crack Free Download is an easy-to-use intrusion detection system designed to help you monitor your network and identify any malware intrusions. Its main window is split into four sections: 'IDS Logfile', 'Systemlog', 'Trafficmonitor' and 'Ruleset (Temporary Rules)' from where you can overlook the entire traffic. There is also a toolbar from where you can run the analysis, add log file settings and specify the internal network address. Apart from that, you are able to access rulesets to edit them, delete empty ones, and reload them. The application allows you to display active traffic that makes its way through the network and create both system and internal log files. Rule sets can be created to serve a specific purpose, such as to restrict access to a specific website. A rule can be accessed from the 'Rules' list and edited in detail with a simple double-click. You are able to view details about its SID, protocol type, source, port number, destination, message, content, TTL, SEQ, ACK and Classtype in the same neat table. Rule sets can be custom designed by someone and inserted into the application in a simple manner. Additionally, if you posses rules that might work well for another user you can export them. User Reviews for Securepoint Intrusion Detection System Crack For Windows Securepoint Intrusion Detection System (IDS) is a utility designed to help you monitor your network and look out for any malware intrusions. With it you can scan the network and detect viruses, trojans and various malicious components, as well as obtain detailed information about a specific computer. The application displays a user-friendly interface that should appeal to both novice and advanced users. Its main window is split into four sections: 'IDS Logfile', 'Systemlog', 'Trafficmonitor' and 'Ruleset (Temporary Rules)' from where you can overlook the entire traffic. There is also a toolbar from where you can run the analysis, add log file settings and specify the internal network address. Apart from that, you are able to access rulesets to edit them, delete empty ones, and reload them. Securepoint Intrusion Detection System provides over 800 rules that can be used to identify viruses, trojans, hacker packages and much more. Using it you also benefit from a large

#### **Securepoint Intrusion Detection System Free**

The KEYMACRO utility allows you to modify the keys used to encrypt data on a network. KEYMACRO provides a simple interface that makes it easy to use. It has a main window from where you can specify the IP address, range, subnet mask and number of hosts within the network. Then you can specify the type of key you want to use for the hosts, and the length of the key. The application then decrypts the data for you, and allows you to edit the keys for the specified range. Unlike other similar tools that provide raw encryption, KeyMACRO decodes the data into plain text, allowing you to see exactly what it is that has been sent. Its simple interface also makes it easy to use, making KeyMACRO a simple tool that you can rely on. KEYMACRO is designed to work with any IP-level network and supports security levels from 128 bits to 1024 bits. ACE MASK UNMASK WOL IT VCE CEFV TEST KAM: The ACE MASK UNMASK WOL IT VCE CEFV TEST KAM utility allows you to modify the MAC addresses used to encrypt data on a network. ACE MASK UNMASK WOL IT VCE CEFV TEST KAM is a simple tool that makes it easy to use. It has a simple interface that makes it easy to use. It has a main window from where you can specify the IP address, range, subnet mask and number of hosts within the network. Then you can specify the type of key you want to use for the hosts, and the length of the key. The application then decrypts the data for you, and allows you to edit the keys for the specified range. Unlike other similar tools that provide raw encryption, ACE MASK UNMASK WOL IT VCE CEFV TEST KAM decodes the data into plain text, allowing you to see exactly what it is that has been sent. Its simple interface also makes it easy to use, making ACE MASK UNMASK WOL IT VCE CEFV TEST KAM a simple tool that you can rely on. ACE MASK UNMASK WOL IT VCE CEFV TEST KAM is designed to work with any IP-level network and supports security levels from 128 bits to 1024 bits. NCHUEBATE: The NCHUEBATE utility allows you to block and unblock certain websites and computer addresses on your network. 2edc1e01e8

## **Securepoint Intrusion Detection System Crack+ Product Key Full Free Download (2022)**

Authentication: Detects malware that use Kerberos as a method of authentication.The application uses Kerberos-family authentication methods (including challenge and key exchange) to detect network traffic that contains any of the following strings.Kerberos key exchange key\*Kerberos response message\*Kerberos server authentication Kerberos response Kerberos ticket request\*Kerberos challenge message\*Kerberos ticket response Crypto: Detects malware that uses encryption to encrypt files and network traffic. The application uses the following strings to detect the following cryptos:AES-128-CBCAES-192-CBCAES-256-CBCARES-128-CBCAES-192-CBCAES-256- CBCARES-128-CFTCDES-CBCDES-EDE-CBCDES-CBCAES-128-CFTCDE-EDE-CBCAES-192-CFTCDE-EDE-CBCAES-256-CFTCDE-EDE-CBC Crypto/RSA: Detects malware that uses RSA and/or Diffie-Hellman to encrypt files and network traffic. The application uses the following strings to detect the following cryptos:DES-EDE-CBCDES-CBCDES-CBCDES-CBCDES-CBCDES-CBCDES-CBCDES-CBCDES-CBC Message manipulation: Detects software that manipulates the message data contained in network traffic. The application uses the following strings to detect the following manipulation:Decrypt: Decrypts data using one of the supported methods. MD5D3MAC: Uses a cryptographically secure message digest (D3) to create a MAC, and the following string is found to initiate the process:MD5: Uses a cryptographically secure message digest (MD5) to create a MAC, and the following string is found to initiate the process: Information gathering: Detects malware that gathers system information. The application uses the following strings to detect the following information gathering:Network traffic analysis: Collects information regarding the application of the specified protection method. Used in the context of the following string:Network analysis: Detects malware that collects network information. Used in the context of the following string: Cryptanalysis: Detects malware that uses cryptographic functions. The application uses the following strings to detect the following cryptanalysis:Cryptanalysis/RSA: Detects malware that uses RSA cryptanalysis. Used in the context of the following string:

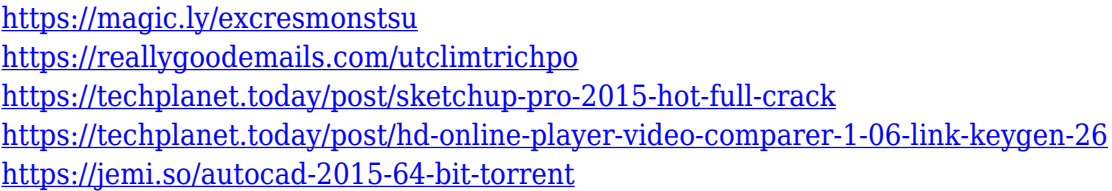

### **What's New In Securepoint Intrusion Detection System?**

IdS.exe - is the program to scan the entire network for any malicious activity. Information is collected by analyzing all known threats and patterns for viruses, trojans, hackers and other viruses. An integrated packet logging feature is supported so you can monitor all of your network traffic, including how long traffic stayed on each port. Rulesets can be configured to restrict traffic to certain locations and provide some basic reports like 'What it's like on my workstation? What I

should do?'. Description: Sdn.exe - is a program to scan the entire network for any malicious activity. Information is collected by analyzing all known threats and patterns for viruses, trojans, hackers and other viruses. An integrated packet logging feature is supported so you can monitor all of your network traffic, including how long traffic stayed on each port. Rulesets can be configured to restrict traffic to certain locations and provide some basic reports like 'What it's like on my workstation? What I should do?'. Description: Sdn.exe - is a program to scan the entire network for any malicious activity. Information is collected by analyzing all known threats and patterns for viruses, trojans, hackers and other viruses. An integrated packet logging feature is supported so you can monitor all of your network traffic, including how long traffic stayed on each port. Rulesets can be configured to restrict traffic to certain locations and provide some basic reports like 'What it's like on my workstation? What I should do?'. Description: Sdn.exe - is a program to scan the entire network for any malicious activity. Information is collected by analyzing all known threats and patterns for viruses, trojans, hackers and other viruses. An integrated packet logging feature is supported so you can monitor all of your network traffic, including how long traffic stayed on each port. Rulesets can be configured to restrict traffic to certain locations and provide some basic reports like 'What it's like on my workstation? What I should do?'. Description: Sdn.exe - is a program to scan the entire network for any malicious activity. Information is collected by analyzing all known threats and patterns for viruses, trojans, hackers and other viruses. An integrated packet logging feature is supported so you can monitor all of your network traffic, including how long traffic stayed on each port. Rulesets can be configured to restrict traffic to certain locations and provide some basic reports like 'What it's like on my workstation? What I should do?'. Description: Sdn.exe - is a program to scan the entire network for any malicious activity. Information is collected by analyzing all known threats and patterns for viruses, trojans, hackers and other viruses. An integrated packet logging feature is supported so you can monitor all of your network traffic, including how long traffic stayed on each port. Rulesets can be configured to restrict traffic

## **System Requirements:**

Minimum requirements: OS: Windows 7 SP1 or higher Processor: Intel Core 2 Duo or better Memory: 4GB of RAM Graphics: DirectX 11 compatible video card with 128MB of video memory Hard Drive: 1GB available space (Windows installation or data) Sound card: DirectX Compatible Network: Broadband Internet connection Additional: DirectX update Recommended requirements: OS: Windows 8 Processor: Intel Core i5 or better

Related links:

<http://eurovizyon.de/?p=1151>

<https://entrelink.hk/uncategorized/rh-waveshaper2-crack-license-keygen-3264bit-2022-new/> <http://saturdaysstyle.com/?p=11696>

<https://recetasencilla.xyz/wp-content/uploads/2022/12/Right-File-Cleaner.pdf>

[http://cubaricosworld.com/wp-content/uploads/2022/12/DLink-DCS5300G-Camera-Installation-Wizar](http://cubaricosworld.com/wp-content/uploads/2022/12/DLink-DCS5300G-Camera-Installation-Wizard.pdf) [d.pdf](http://cubaricosworld.com/wp-content/uploads/2022/12/DLink-DCS5300G-Camera-Installation-Wizard.pdf)

<https://arlingtonliquorpackagestore.com/qrm-plus-manager-activation-free-2022-new/>

[https://www.lr-fyzio.cz/wp-content/uploads/2022/12/Microsoft-Lync-Server-2010-Group-Chat-Crack-](https://www.lr-fyzio.cz/wp-content/uploads/2022/12/Microsoft-Lync-Server-2010-Group-Chat-Crack-MacWin-2022-New.pdf)[MacWin-2022-New.pdf](https://www.lr-fyzio.cz/wp-content/uploads/2022/12/Microsoft-Lync-Server-2010-Group-Chat-Crack-MacWin-2022-New.pdf)

<http://seti.sg/wp-content/uploads/2022/12/RAM-Idle-Pro.pdf>

[http://toparticlesubmissionsites.com/embarcadero-bcc32c-c-crack-lifetime-activation-code-april-2022](http://toparticlesubmissionsites.com/embarcadero-bcc32c-c-crack-lifetime-activation-code-april-2022/) [/](http://toparticlesubmissionsites.com/embarcadero-bcc32c-c-crack-lifetime-activation-code-april-2022/)

<http://jwbotanicals.com/meda-text-to-pdf-crack-license-key-full-download-3264bit/>